# ФОНД ОЦЕНОЧНЫХ СРЕДСТВ ПО ДИСЦИПЛИНЕ<br>ПРИЕМ 2017 г. ФОРМА ОБУЧЕНИЯ очная

## Практикум по экономике предприятий и организаций

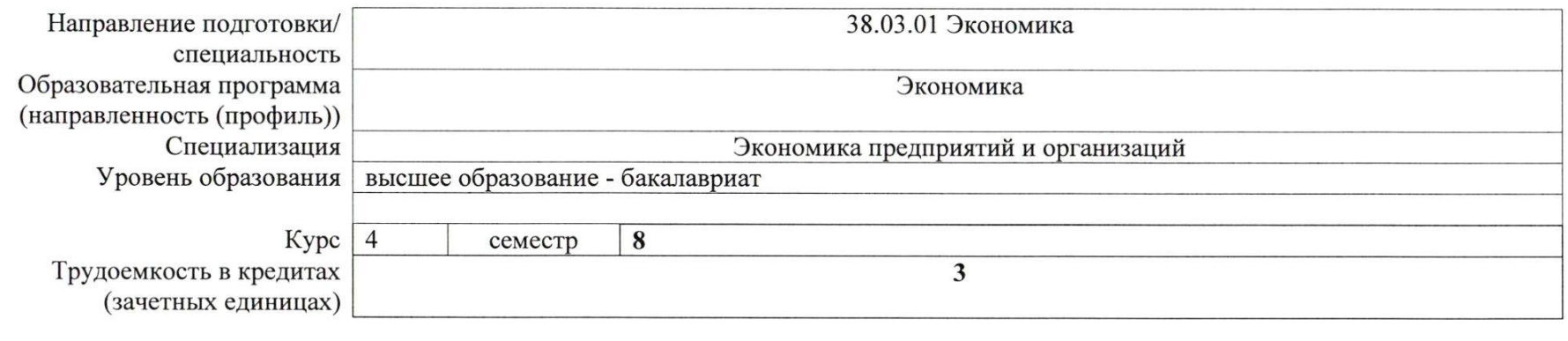

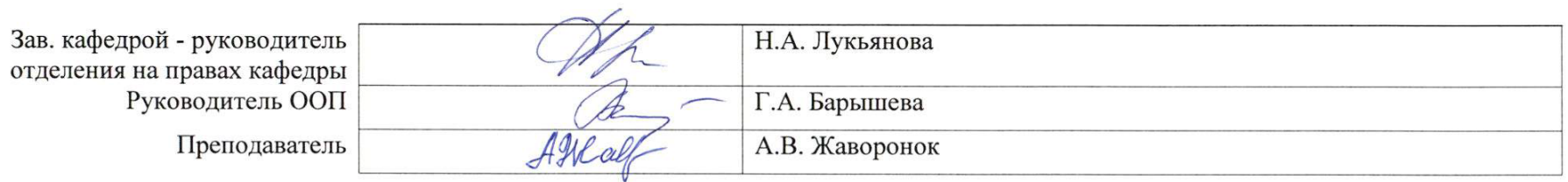

2020 г.

# **1. Роль дисциплины «Практикум по экономике предприятий и организаций» в формировании компетенций выпускника:**

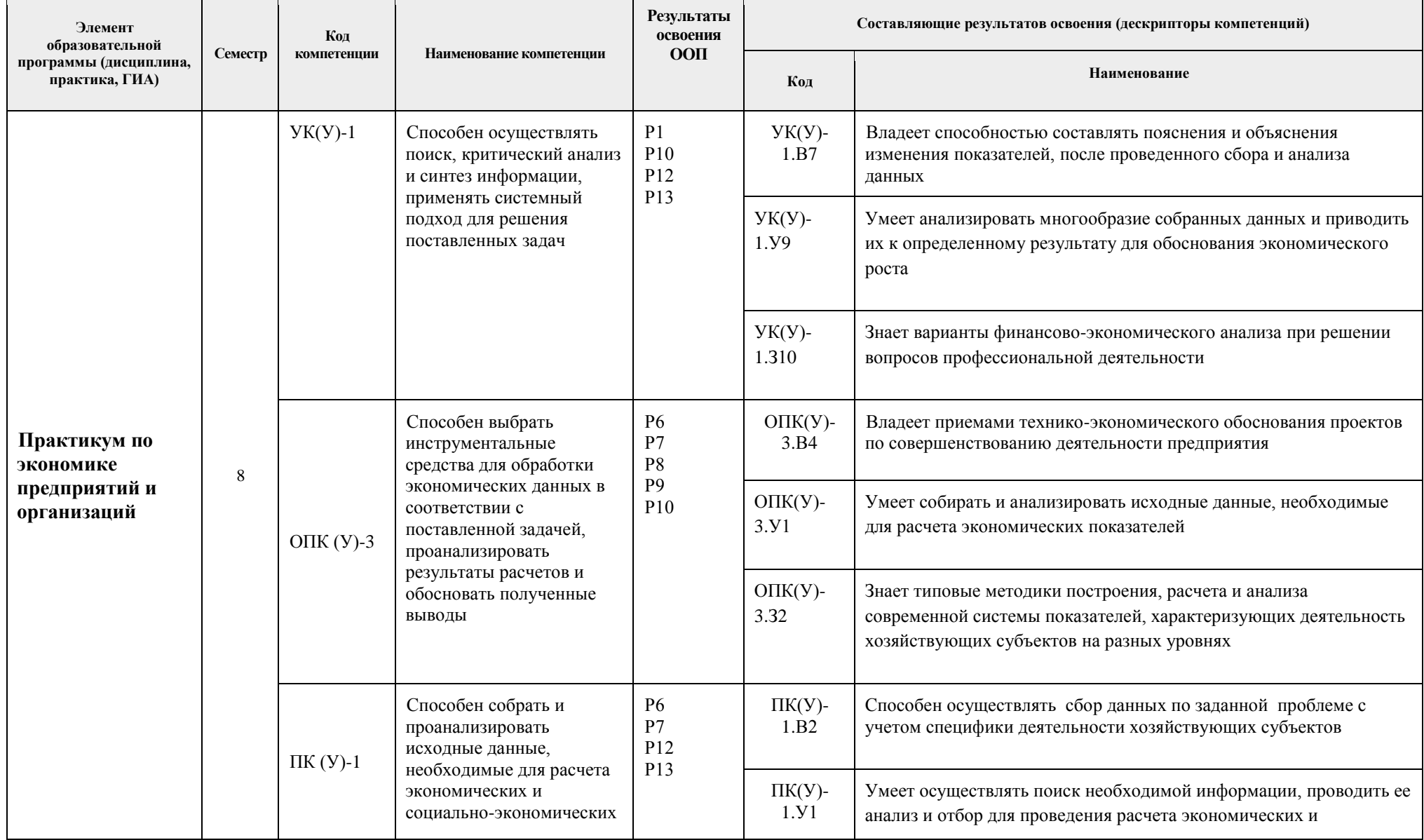

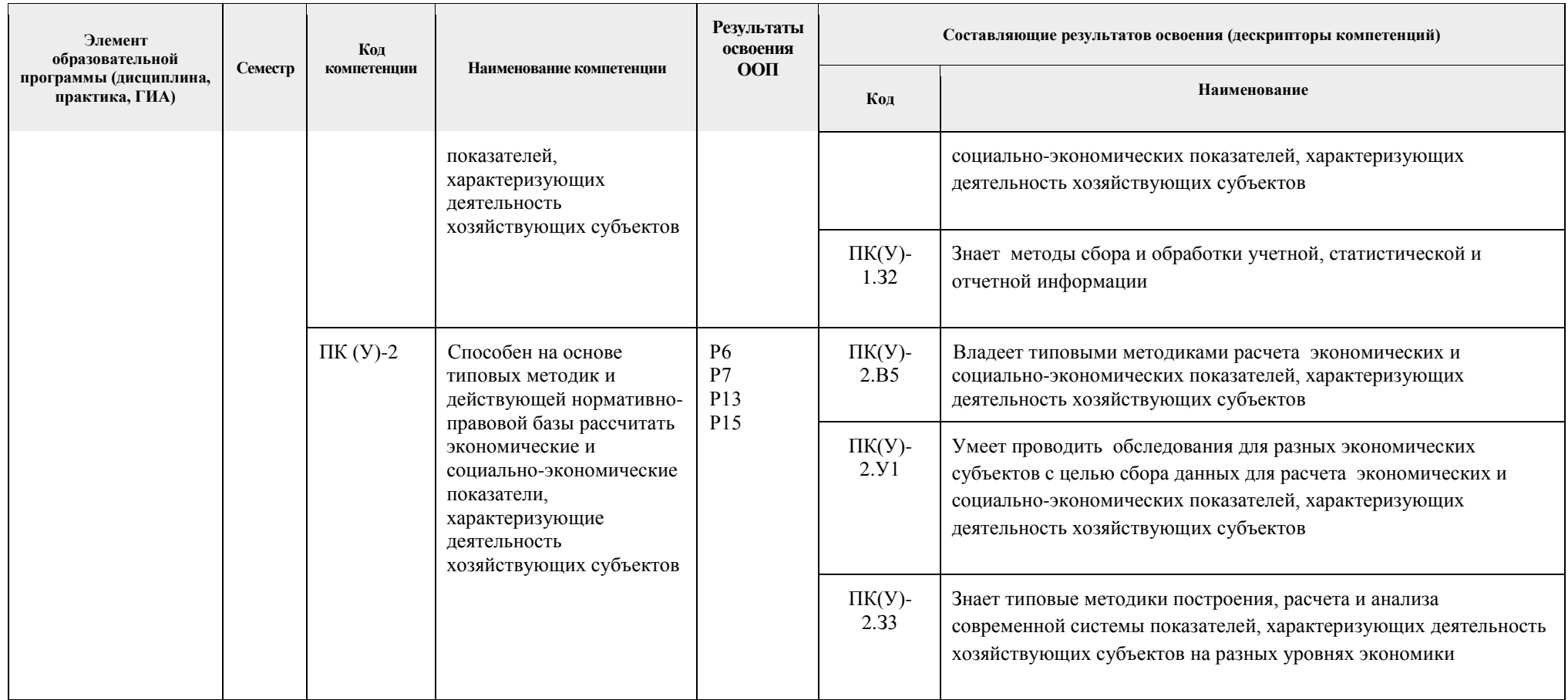

# 2. Показатели и методы оценивания

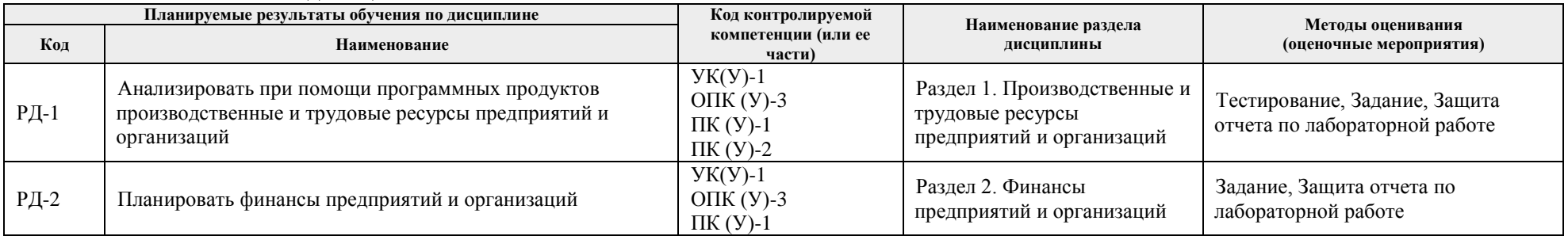

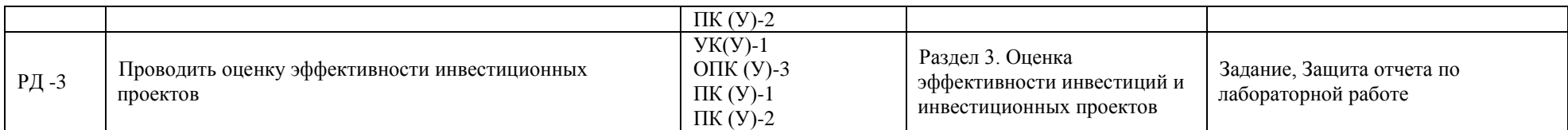

#### **3. Шкала оценивания**

Порядок организации оценивания результатов обучения в университете регламентируется отдельным локальным нормативным актом – «Система оценивания результатов обучения в Томском политехническом университете (Система оценивания)» (в действующей редакции). Используется балльно-рейтинговая система оценивания результатов обучения. Итоговая оценка (традиционная и литерная) по видам учебной деятельности (изучение дисциплин, УИРС, НИРС, курсовое проектирование, практики) определяется суммой баллов по результатам текущего контроля и промежуточной аттестации (итоговая рейтинговая оценка – максимум 100 баллов).

Распределение основных и дополнительных баллов за оценочные мероприятия текущего контроля и промежуточной аттестации устанавливается календарным рейтинг-планом дисциплины.

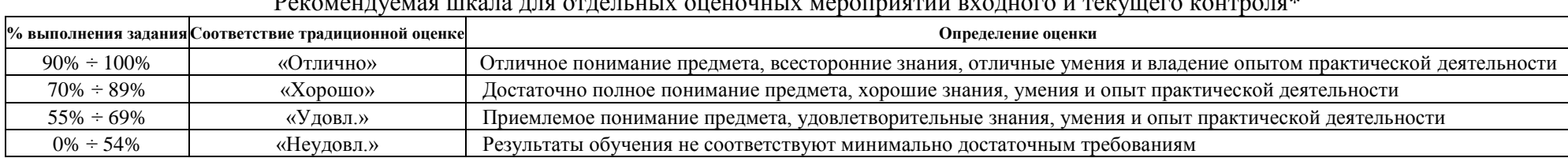

#### Рекомендуемая шкала для отдельных оценочных мероприятий входного и текущего контроля\*

#### Шкала для оценочных мероприятий и дифференцированного зачета / зачета\*

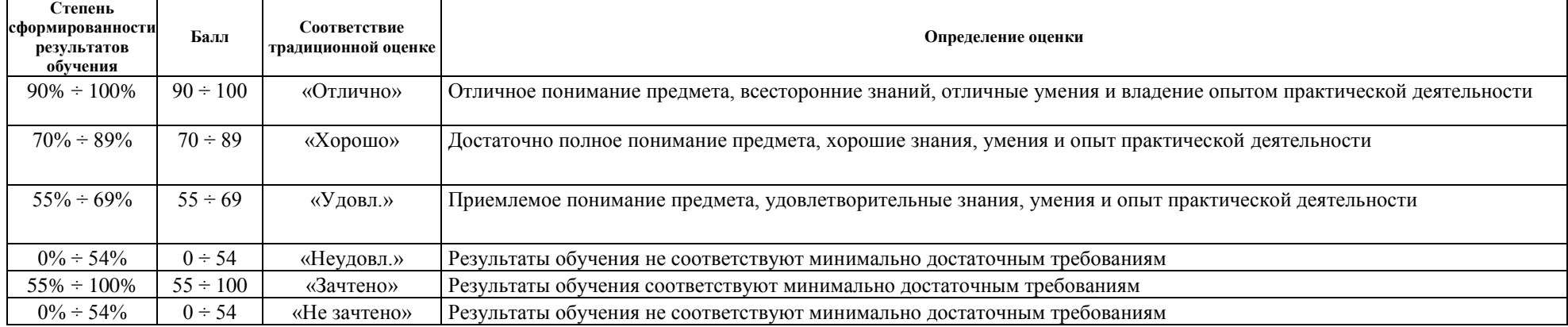

# **4. Перечень типовых заданий**

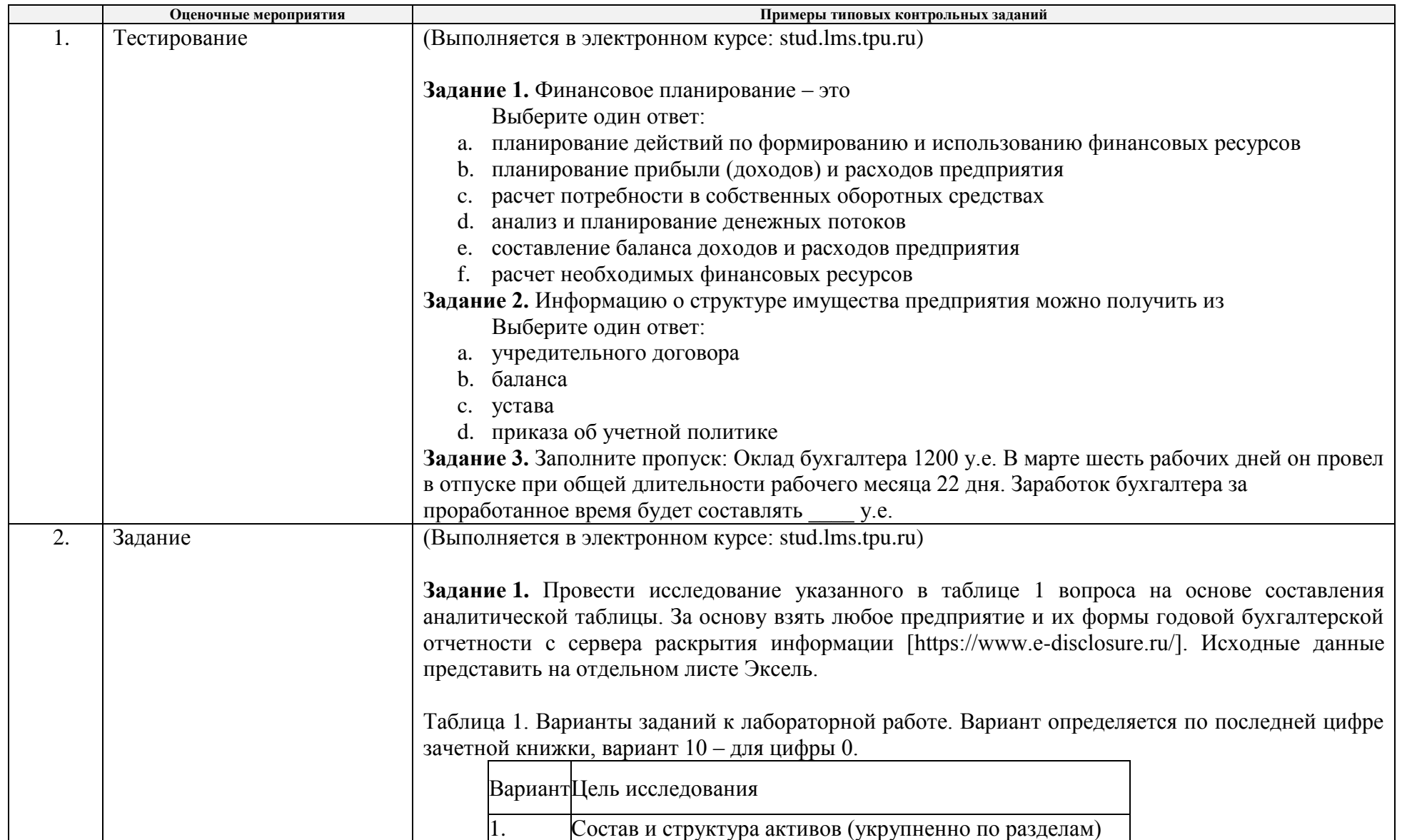

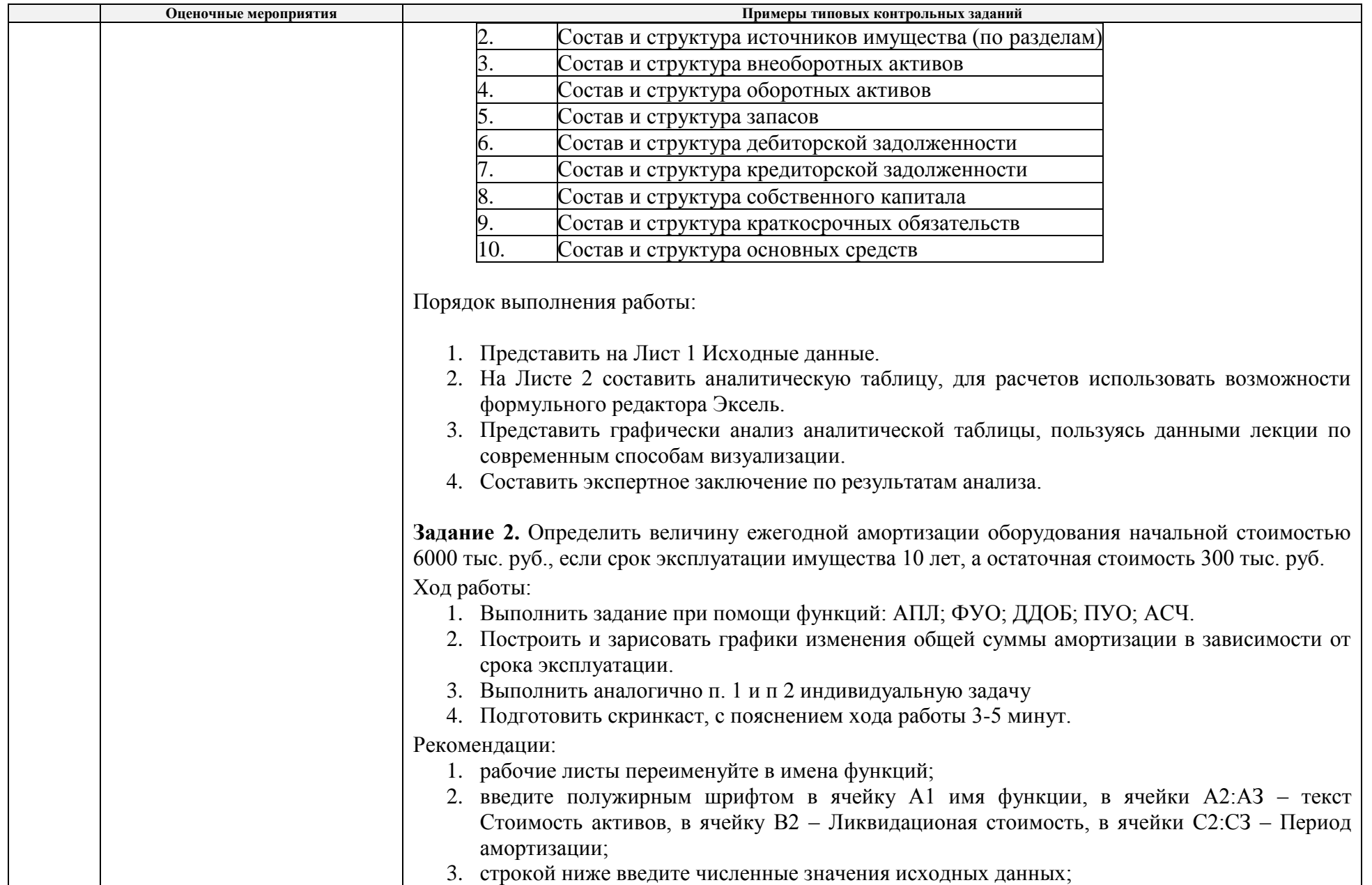

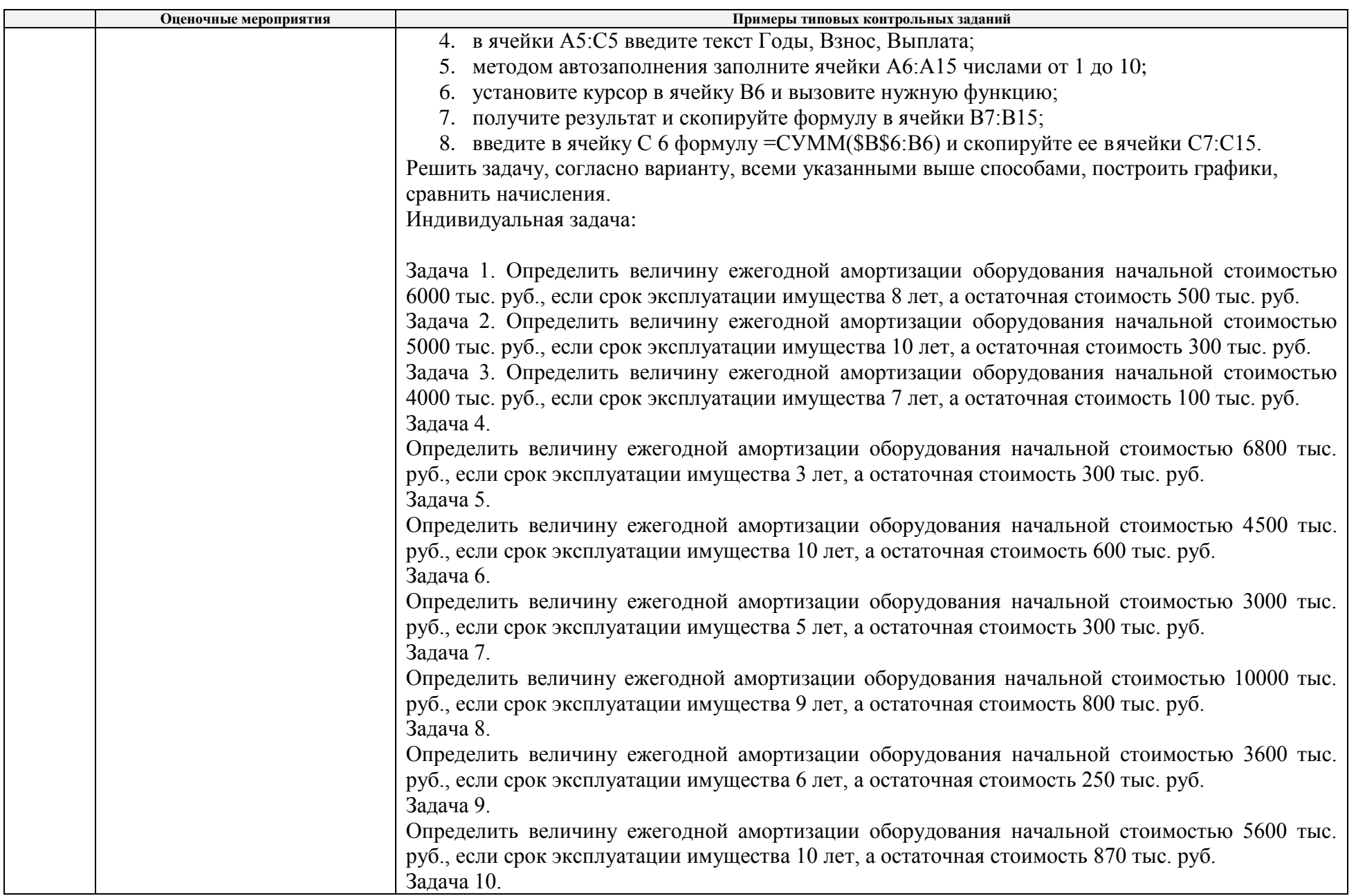

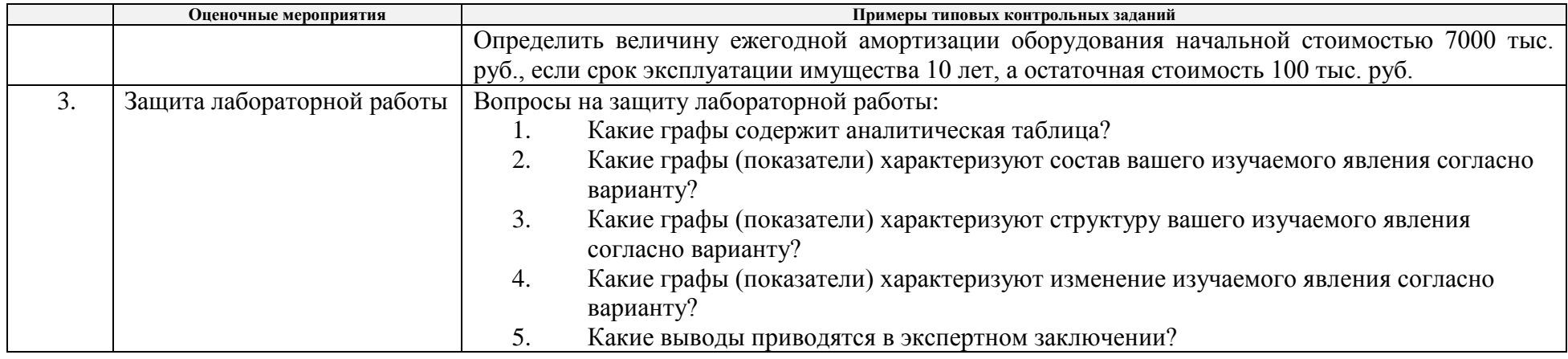

# **5. Методические указания по процедуре оценивания**

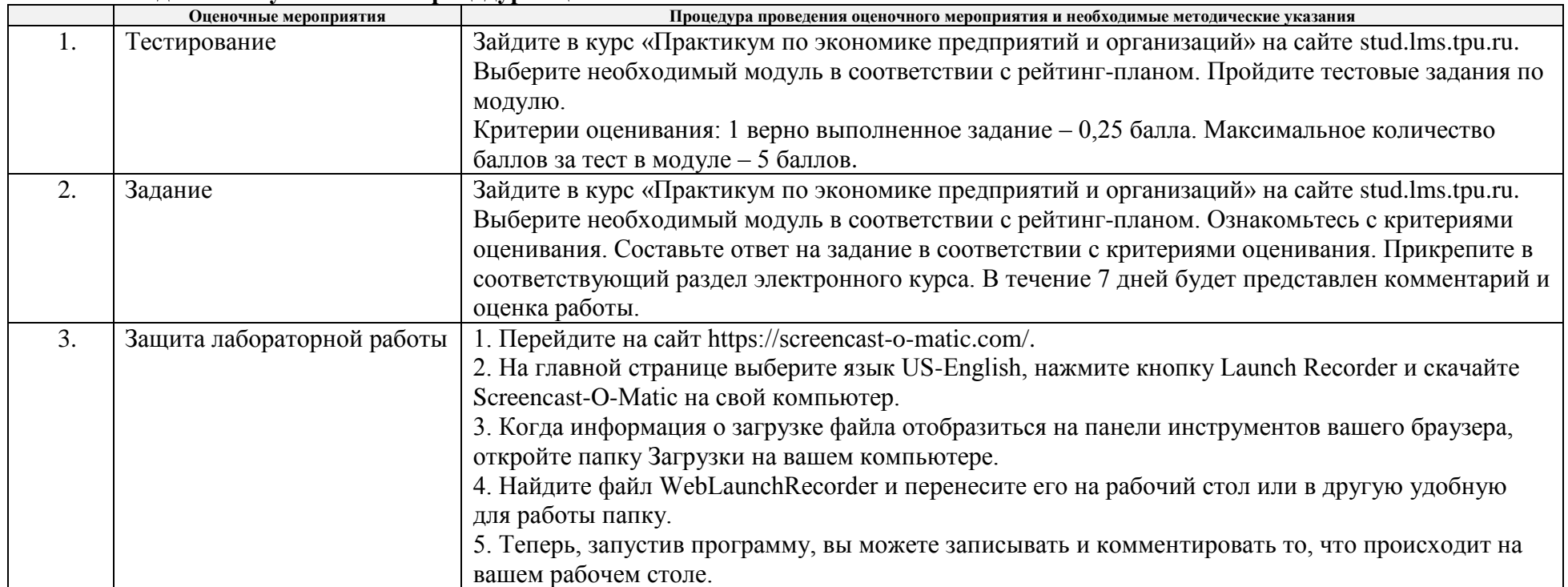

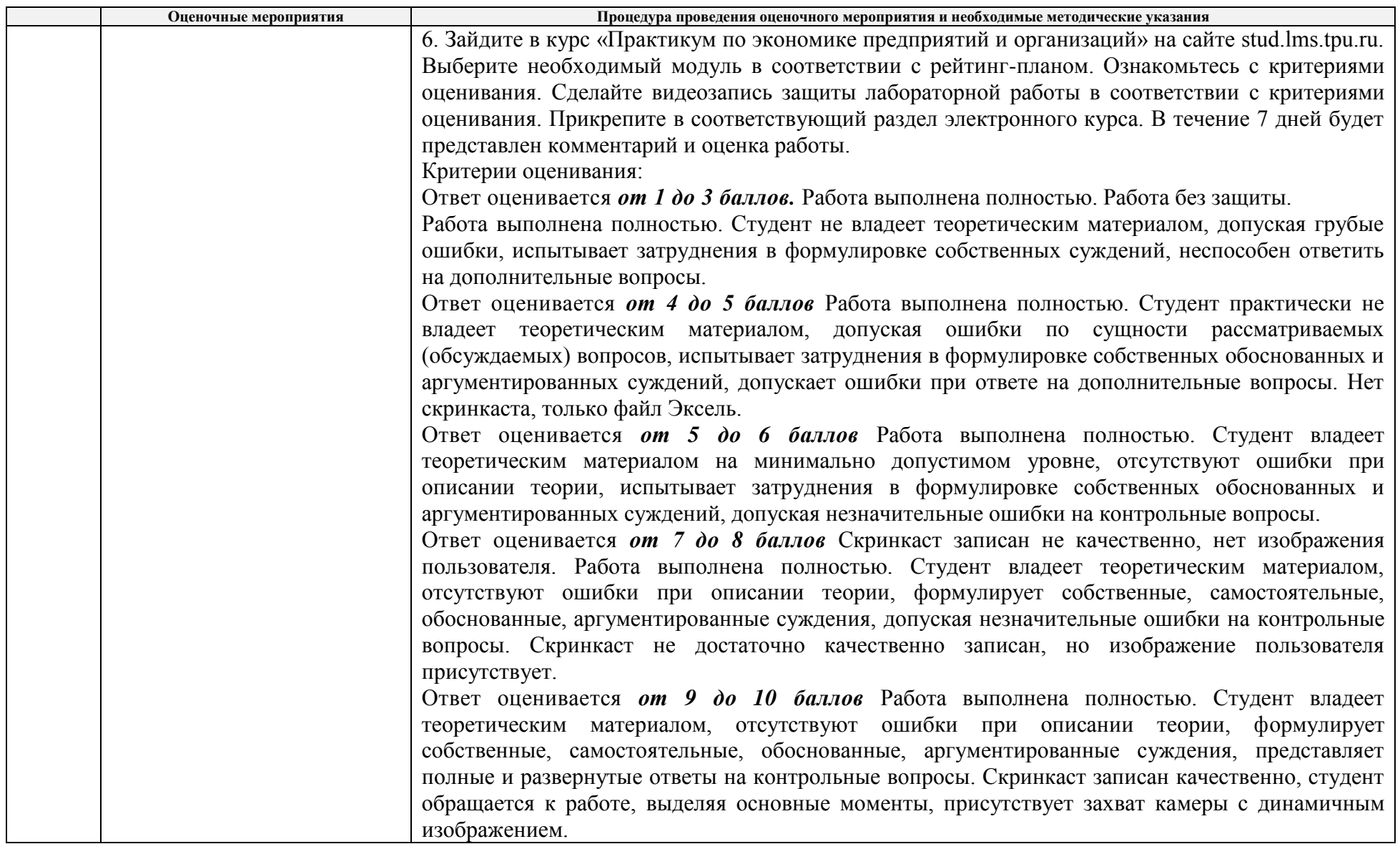

Федеральное государственное автономное образовательное учреждение

высшего образования

**«НАЦИОНАЛЬНЫЙ ИССЛЕДОВАТЕЛЬСКИЙ ТОМСКИЙ ПОЛИТЕХНИЧЕСКИЙ УНИВЕРСИТЕТ»**

# **КАЛЕНДАРНЫЙ РЕЙТИНГ-ПЛАН ДИСЦИПЛИНЫ 2020/2021учебный год**

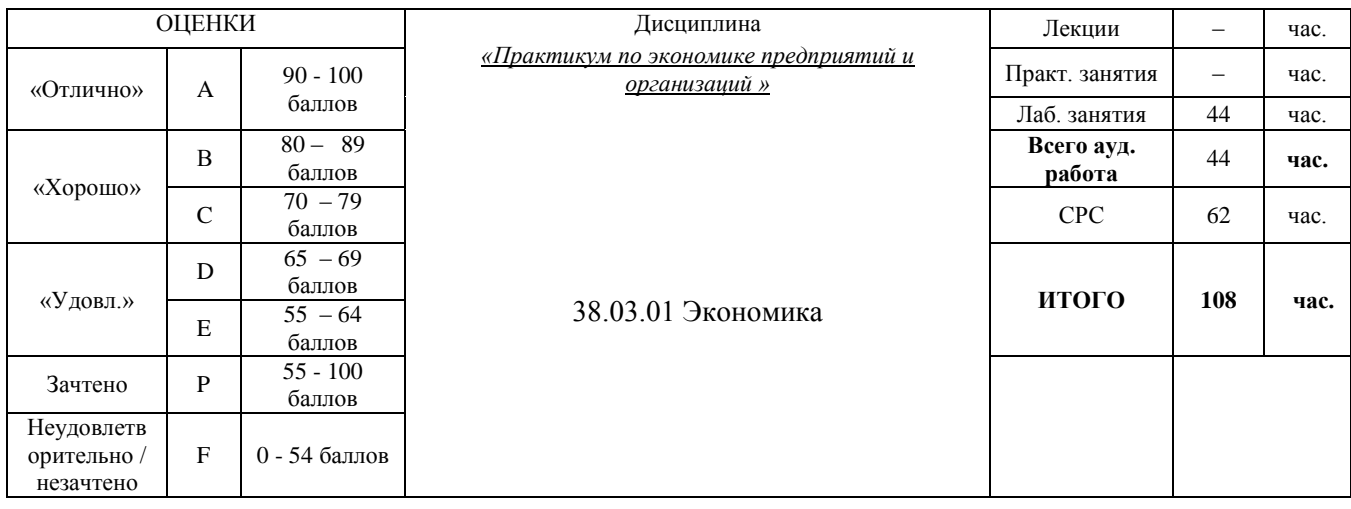

### **Результаты обучения по дисциплине**:

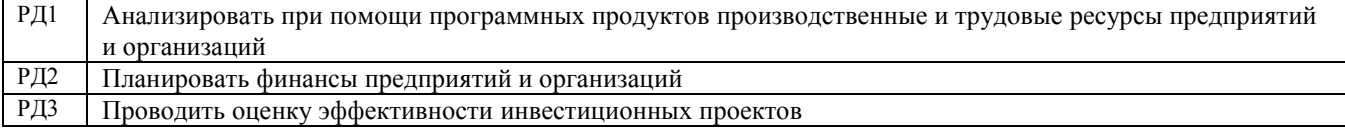

### **Оценочные мероприятия**:

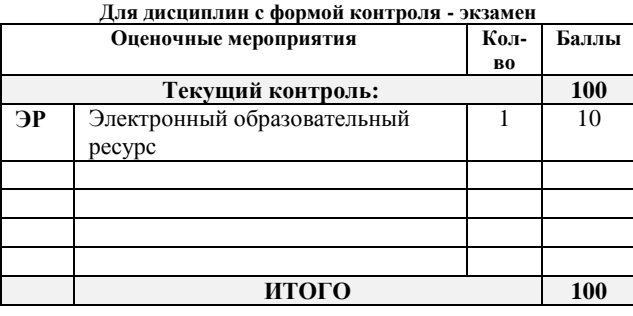

#### **Электронный образовательный ресурс (при наличии): Дополнительные баллы**

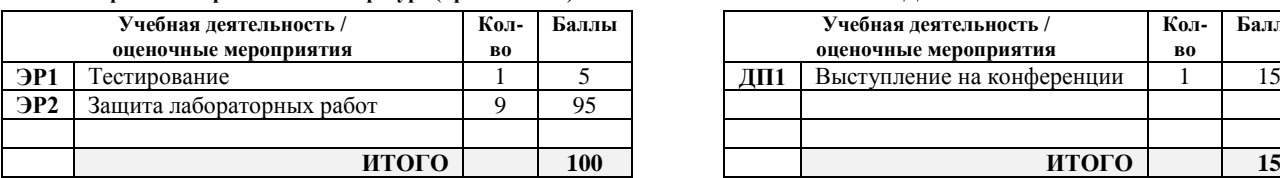

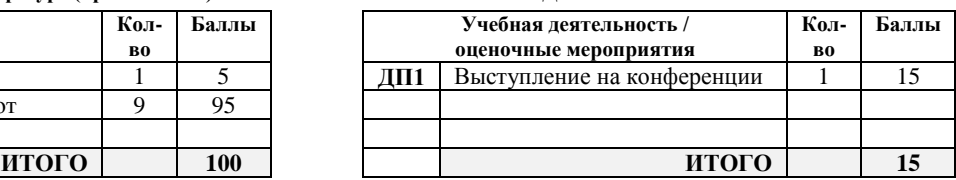

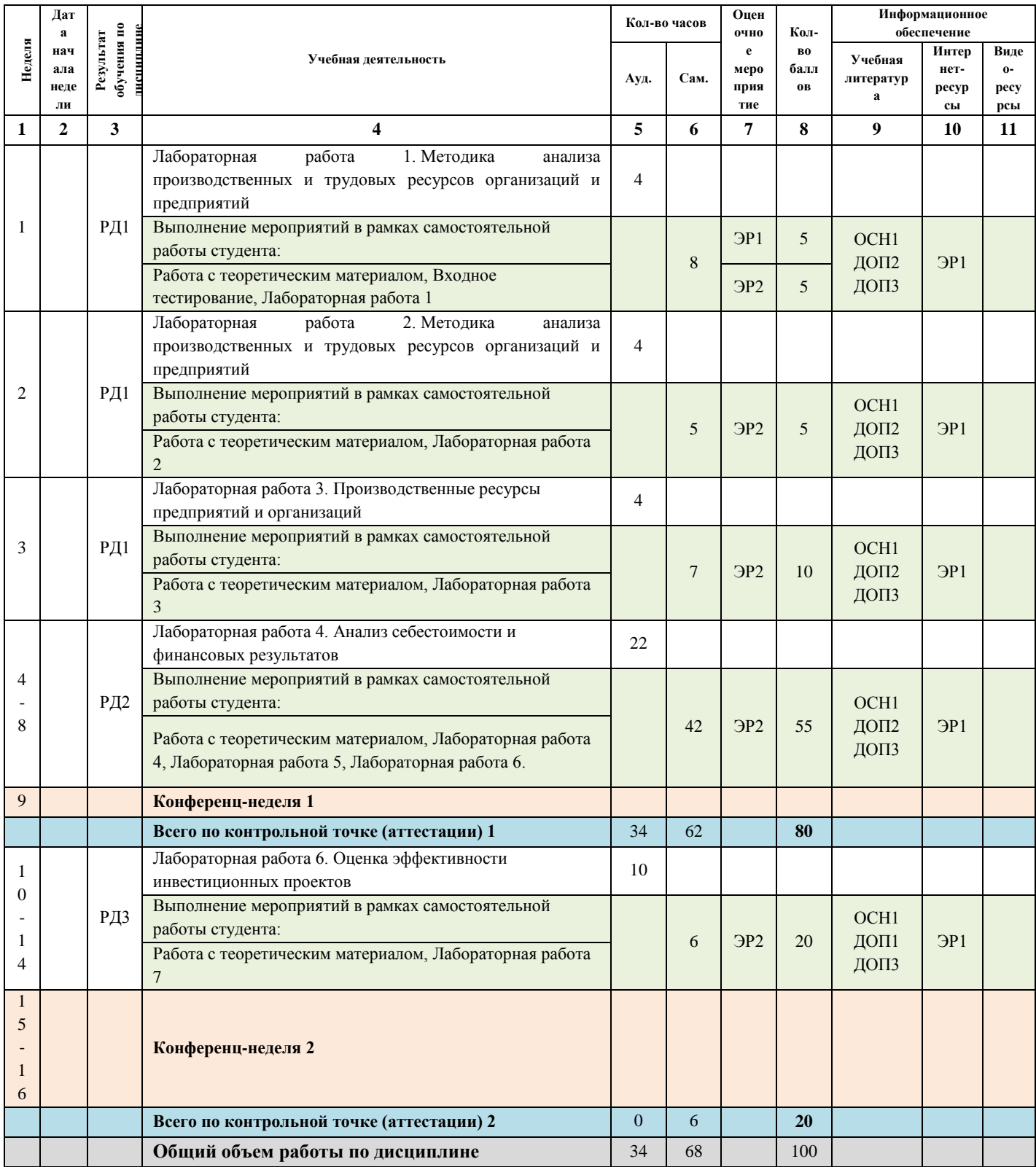

# Информационное обеспечение:

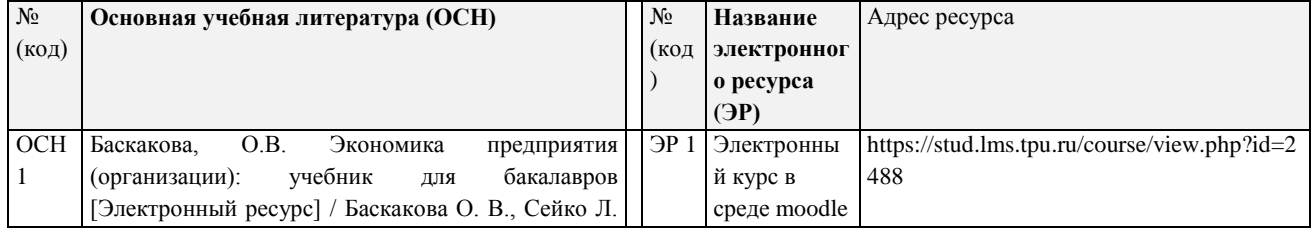

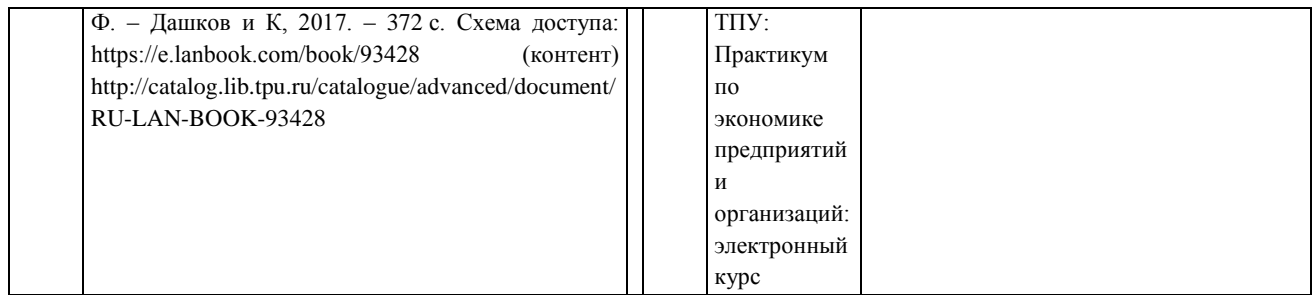

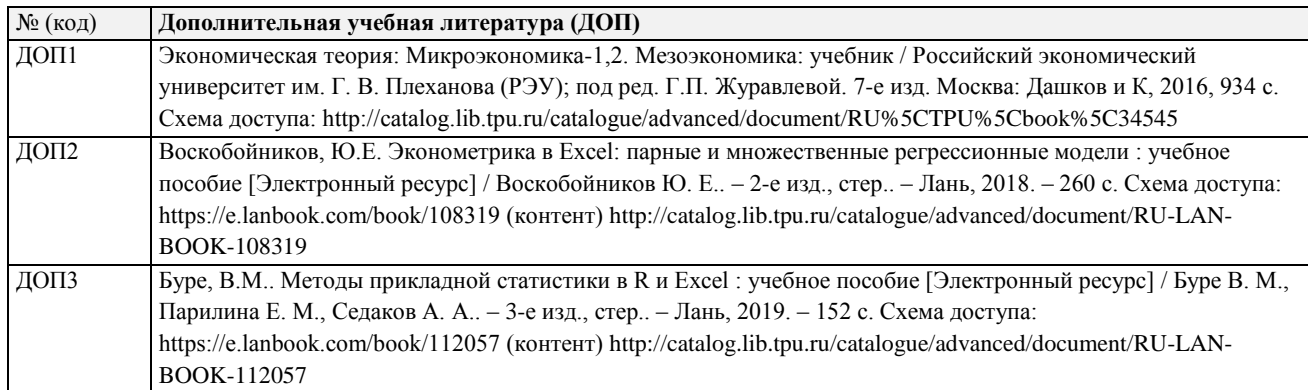